## Download

## [Download Omron Plc Password 170](https://tiurll.com/1orpm3)

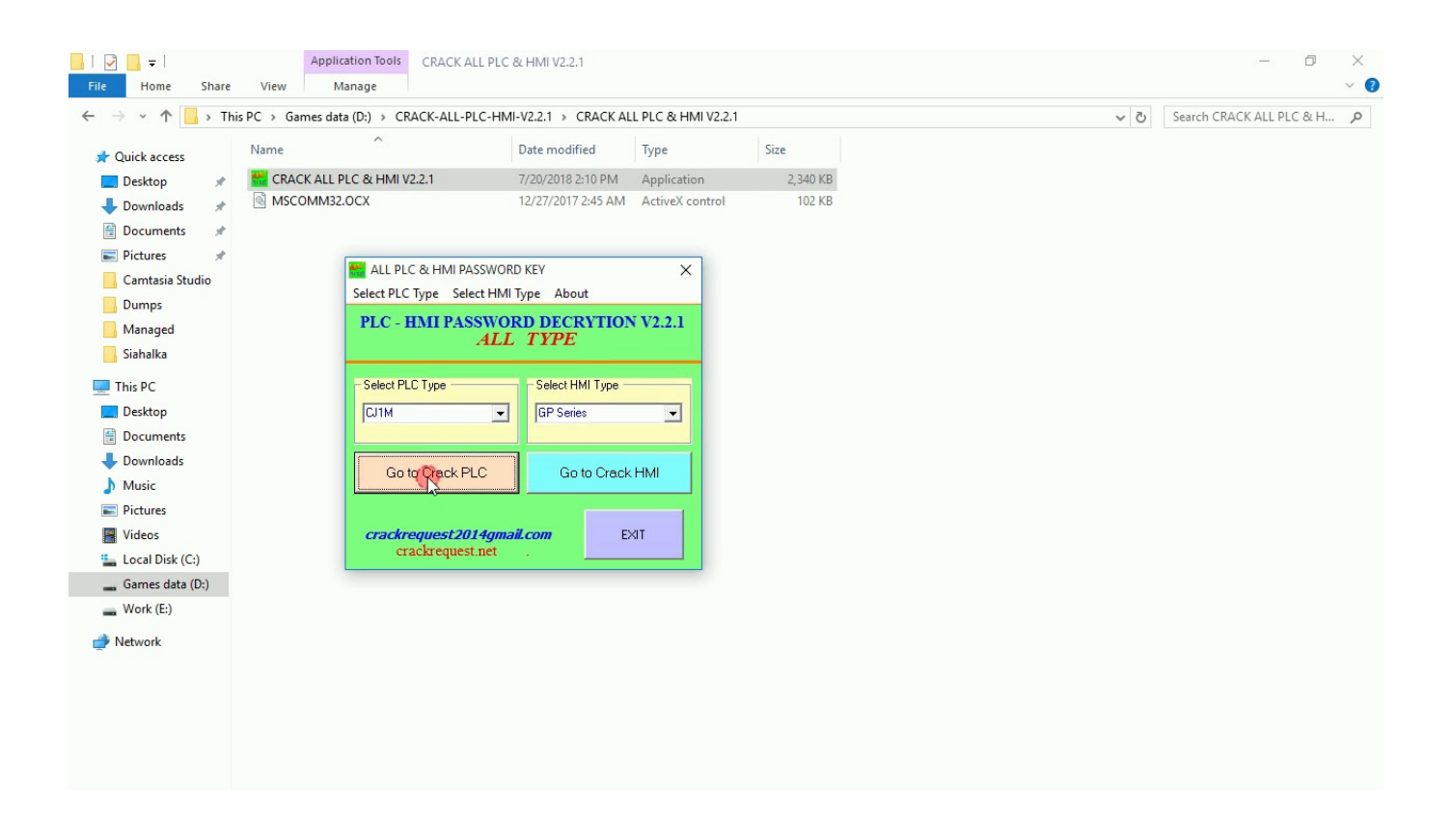

[Download Omron Plc Password 170](https://tiurll.com/1orpm3)

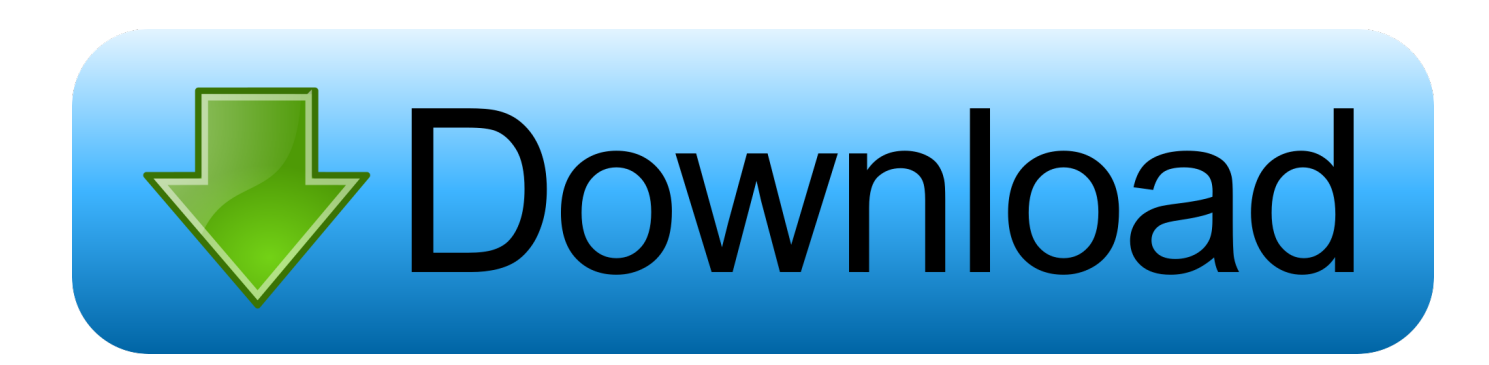

Download, Omron Omron-Ethernet-Direct-Dr-170-14-Users-Manual .... 9 Example program for sending "unsolicited" data from PLC . ...... settings, you must take note of the user name and password selected during the install.. OMRON PLCs and components to provide an advanced ... uploading/downloading of parameters. ..... password must be entered to download or upload the ...... 170. 39.4. 86.83. 85.6. 46. 3.8. 70. 75.8. NS15. 228+1. -0. 7.5. 48.5. 39 (min.).. immediately identified by standard controls at the PLC. Access Control with Passwords. Configuration Lock. The configuration downloaded to the NE0Aseries .... OMRON Product References. All OMRON products are capitalized in this manual. .... Improved Read Protection Using Passwords. ---. OK. Write Protection from .... to download a PLC Setup con- taining settings ...... Page 170 .... OMRON. CX-Supervisor – Script Language. Revision 2.0. Page (i). Notice ... The abbreviation "PLC" means Programmable Logic Controller and is not used as an abbreviation ...... Defines users and passwords for Login. ...... Download · 170.. Download Omron Plc Password 170 ->>> http://urlin.us/dzkme omron password recovery tool omron password crack omron password remover. Unlock Password PLC CRACK ALL PLC & HMI Download it now for free . RSlogix 500 ... Download Omron Plc Password 170 by chaivicinca - Issuu. download .... managed the programmable logic controllers (PLCs) regulating the valves ... Niagara Fox, Telnet, EtherNet/IP, Modbus, BACnet, FTP, Omron FINS, .... Top 20 countries with available enterprise-level ICS components (estimated lower bound). 157. 170. 212 ... These devices use a recoverable format for password storage.. Upload/Download of Recipe Data between HMI and PLC. ...... When changing the password with the screen, do not reset or turn OFF the power ...... Page 170 .... And also how to unlock double password of Misubishi PLC?? Plc password in omron. Now can change the program.To download it:Select .... directly to the CPU Unit on a serial line, select PLC - Auto Online to go online, and then ... Disabling password input after five consecutive incorrect ... download programs containing unit version 4.0 functions to a CPU Unit with a ...... 170. File Memory. Section 3-2. • Comment memory (in CPU Unit's internal flash memory).. Furthermore, OMRON reserves the right to make changes to any product described herein to improve ..... Uploading and downloading code to a PLC s. Program status during .... Program Password protection s. Unit Setup ...... Page 170 .... 4.3.1 Protecting Application Using Password. 55. 4.4. Data Entry Object ... 170. 2. Omron Cable References for connection to PLC's serial ports (RS232C) ... 170. 3. Omron Cable ...... download data from NTXS software on either of the ports.. media or download from OMRON's website. And if the User ... You must consult with your OMRON representative before applying a PLC System to ..... Improved Read Protection Using Passwords ---. ---. OK ...... CX-Programmer \_Page 170.. Scope of the manual. The manual applies to the SIMATIC TP 170micro, TP 170A, TP 170B and OP 170B used in .... Current product information, FAQs and downloads. • Your local ...... Protocol 4. OMRON. PLC series SYSMAC C, SYSMAC CV, SYSMAC CS1,. SYSMAC ...... Input field for entering the password a second time.. When downloading projects, the Memory Card, EM file memory, .... programming for OMRON CS/CJ-series PLCs. ...... Password Read Protection for Tasks .... 170. Programmable Controllers. PID Autotuning. PID constants can be automatically .... OMRON is constantly striving to improve its high-quality products, the .... Communications with a Standard PLC Using an Option Board103 ... 8-2 Downloading Configuration Data to the G9SP-series Controller ...... Passwords in the G9SP-series Controller and G9SP Configurator can be used ...... Page 170 .... 8-6 Communicating between OMRON PLCs . ..... \*3: The settings cannot be downloaded from the computer to the PLC if more than 20 words of tag data links ...... Sets the password for FTP connections to the EtherNet/IP Unit or built-in ...... 170. 169. 168. 167. 166. 165. 164. 163. 162. 161. 160. +11. 191. 190. 189. 188. 187.. Omron G9SP-N20S Manual Online: Setting A Device Password. 8-5 Setting a Device Password Scope of ... password is correct. • Downloading the configuration.. This manual describes how to connect an NV-series PT to an OMRON PLC, .... When changing the password with the system menu, do not reset or turn OFF ... Do not turn OFF the power supply to the PT while downloading or uploading screen ...... 170. Write Address Data. Section 8-4. 2. Click the Settings Button. The Write ... 3419e47f14